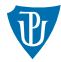

# <span id="page-0-0"></span>Pokročilé operační systémy Jednoúlohový operační systém

Petr Krajča

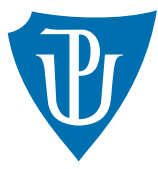

Katedra informatiky Univerzita Palackeho v Olomouci ´

# Aktuální stav

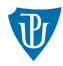

## Co máme

- zavaděč jádra operačního systému
- zapnutou podporu chráněného 32bitového režimu
- $\blacksquare$  základní obsluhu periferií
	- **t**extový výstup
	- $\blacksquare$  vstup z klávesnice
	- práce s pevným diskem
- souborový systém
- $\blacksquare$  práci s binárními soubory

# Aktuální stav

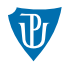

## Co nemáme

- $\blacksquare$  obsluhu systémových volání
- $\blacksquare$  standardní knihovnu
- podporu pro spouštění programů
- $\blacksquare$ uživatelské rozhraní
- $\blacksquare$  systémové nástroje
- přepínání mezi privilegovaným a neprivilegovaným kódem

#### ...a zatím nebudeme mít

- $\blacksquare$  ochranu paměti
- **multitasking**

# Obsluha systémových volání

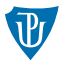

- standardní řešení v podobě přerušení
- **p** $\dot{\text{P}}$ ridán handler pro přerušení (0x80)
- chování kopíruje rozhraní Linuxu (možné spouštět programy na obou platformách!)
- od běžné obsluhy přerušení je nutné povolit vyvolání přerušení z uživatelského prostoru (mírná změna v IDT entry, viz irq.c)
- obsluha přerušení má jinou volací konvenci (než cdecl)
- **konverze v isr\_syscall (irq-asm.h)** a dále obsluha v syscalls.c

# Standardní knihovna

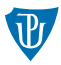

- $\blacksquare$  obalujicí volání nad systémovými voláním
- $\blacksquare$  část dle specifikace jazyka C, část dle POSIX
- $\blacksquare$  staticky linkovaná knihovna
- **a** archiv objektových souborů + vygenerovaný index se symboly

libc\_pops.a: libc\_pops.o string.o syscalls.o start.o ar -rc libc\_pops.a libc\_pops.o syscalls.o start.o string.o ranlib libc\_pops.a

- při linkování programů nutné doplnit cesty k naší implementaci standardní knihovny -L../libc/ -I../libc/include -lc\_pops
- $\blacksquare$  jako vstupní bod se bere funkce \_start
	- nutné zajistit předání argumentů funkci main
	- korektní ukončení systémovým voláním exit
	- viz external/libc/src/start.asm

# Podpora pro spouštění programů

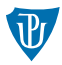

## $\blacksquare$  téměř hotová

- **m** máme prostředky, jak číst soubory (viz kmain.c, varianta 1)
- umíme přečíst formát ELF a jednotlivé části nahrát do paměti (viz kmain.c, varianta 2)
- zbývá zavolat vstupní bod programu

■ předpokládáme, že je program nahráván od 0x00200000

# Uživatelské rozhrání

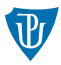

- **p** plyne přímo z toho, že máme podporu pro spouštění programů
- ovládání systému může řešit vyčleněný program (command shell, viz external/coreutils/cosh.c)
- command shell spuštěný
	- $\blacksquare$  po inicializaci systému
	- po skončení každého procesu (systémové volání exit)
- práce se systémem formou systémových volání a spouštěním dalších programů/nástrojů (systémové volání execve)
- systémové nástroje možné řesit jako součást command shellu nebo jako samostatné programy

## Poznámka

 $\blacksquare$  v tomto bodě máme OS typu MS-DOS nebo CP/M

# Přepínání režimu procesoru

## Dílčí problémy

- 1 podpora ring3
- 2 přepnutí z ring3 do ring0
- přepnutí z ring0 do ring3
- nastavení zásobníků
- 5 rozložení paměti

## Podpora ring3

- vyžaduje přidání dvou segmentů do GDT, viz pm\_boot.asm
- kódový a datový segment s DPL=3, v rozsahu celého paměťového prostoru
- ochranu paměti budeme řešit na úrovni stránkování (segmentace má omezenou podporu v překladači)

# Přepínání režimu procesoru

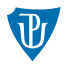

## Přepnutí z ring3 do ring0

- součástí záznamu v IDT je selektor kódoveho segmentu
- $\blacksquare$  DPL aktuálního kódového segmentu udává CPL
- **■** při obsluze přerušení získáme přepnutí režimu procesoru téměř automaticky
- aktuální pozice CS:EIP a EF uloženy na zásobník (jaký?)

## Přepnutí z ring0 do ring3

- $\blacksquare$  trochu tricky řešení
- **■** jsme v ring0 a přesvědčíme procesor, že již v ring3 byl a chceme se do něj vrátit
- nastavíme obsah zásobníku, jak kdyby došlo k přerušení, a provedeme instrukci iret

# Nastavení zásobníků

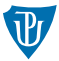

- **■** pro každý režim potřebujeme jeden zásobník (jádro se nemůže spoléhat na korektní nastavení ESP)
- při přepnutí režimu procesoru nutné změnit zásobník
- k tomu se používá Task State Segment
	- speciální segment popsaný v tabulce GDT
	- selektor uložený v registru TR
	- používal se pro hardwarové přepínání úloh
	- umožňuje definovat adresy zásobníků pro jednotlivé režimy procesoru
	- viz tasks/tasks-asm.asm
	- ostatní segmenty nutné řešit ve vlastní režii

# Nastavení zásobníků

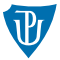

- obsah zásobníku se po přerušení liší podle toho, jestli došlo ke změně režimu procesoru nebo ne
- 

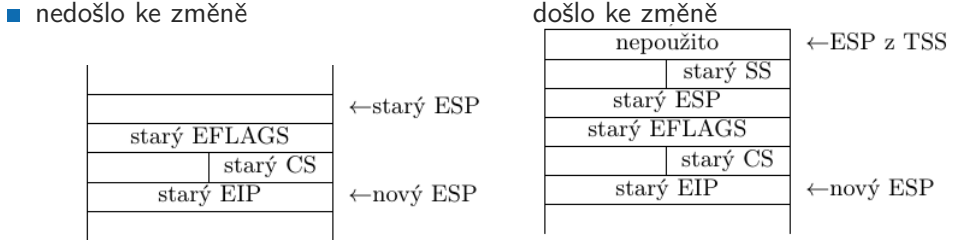

viz tasks/tasks-asm.asm

## <span id="page-11-0"></span>Rozdělení paměti

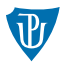

- $\Box$  0x00050000 zásobník jádra (roste dolů)
- $\Box$  0x00070000 začátek kódu jádra
- $0x00080000 TSS$
- $\Box$  0x000a0000 záležitosti BIOSu
- $\Box$  0x00100000 halda jádra
- $\Box$  0x00200000 kód a data programu
- $\blacksquare$  ... break ... (podle velikosti programu, viz systémové volání brk)
- $0x003f0000 z$ ásobník uživatelského prostoru
- **prostor pro argumenty programu (viz systémové volání execve)**